Package 20001 - Internet Tools FTP Utility (\*web/ftp) Details

### Purpose of Program

This utility is used to send files to a server which is running an FTP server program, and will work if run from the ProvideX \*WEB directory only.

Calling Sequence:

CALL "\*WEB/FTP;SEND", ftpserver\$, user\$, password\$, timeout, files\_to\_send\$,download\_dir\$, case\$, result\$ CALL "\*WEB/FTP;RECEIVE",ftpserver\$, user\$, password\$, timeout, files\_to\_receive\$, download\_dir\$, case\$, result\$

Where the parameters are:

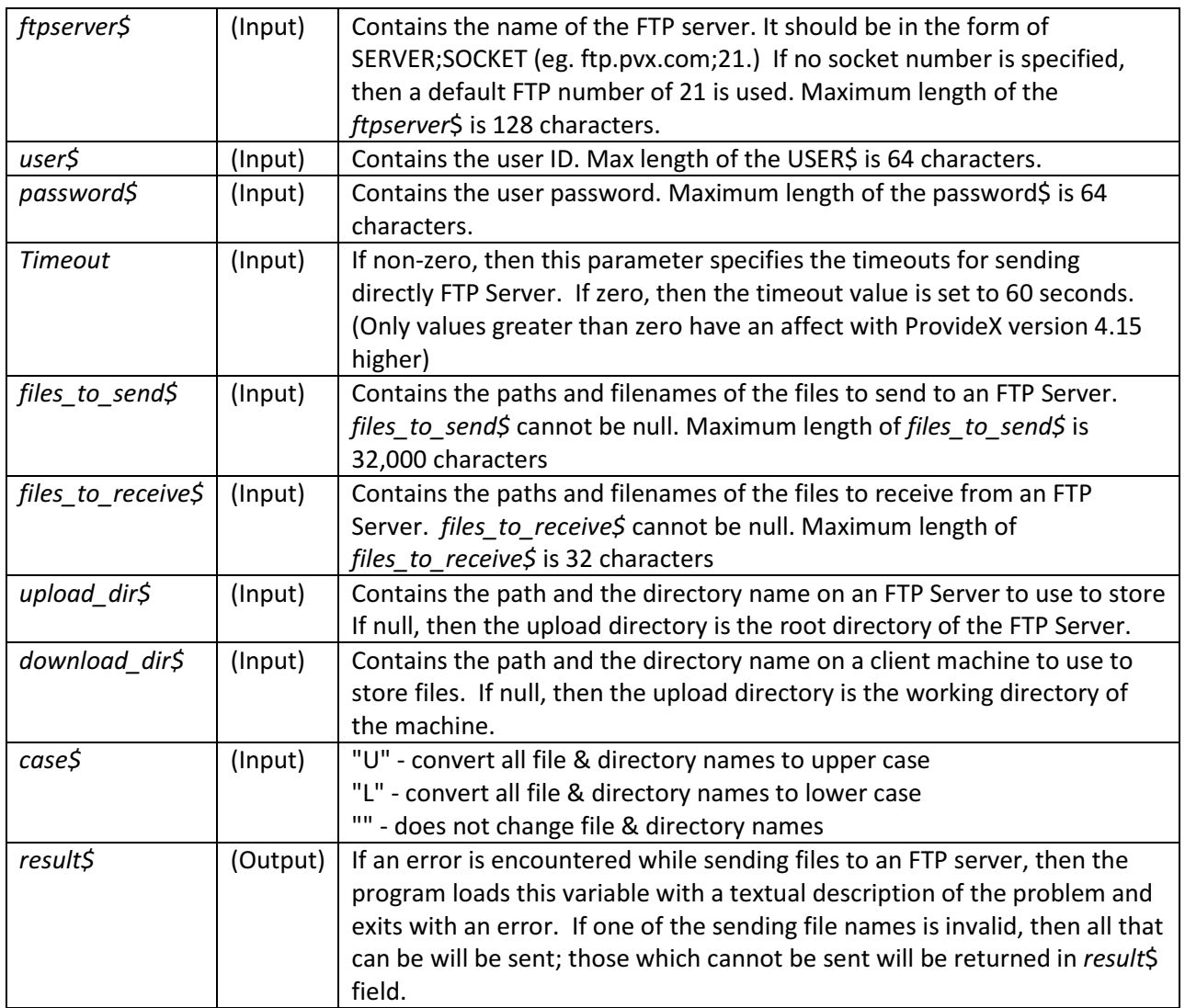

# Usage Details:

files\_to\_send\$ / files\_to\_receive\$:

Wild characters are accepted in file names.

? = any one character.

\* = any number of any characters.

Arguments can contain more than one file name. File names should be separated using one of the following:

\$8A\$ \$0A\$ \$0D0A\$ ;

# File transfer Options:

A number of options may be specified after a file name; options should be separated from the filename by a "|" (pipe). The allowable options are:

# Transfer type

A = ASCII mode.

B = Binary mode (default).

Overwrite (if the file already exists on the FTP Server)

0 = Always overwrite (default).

- 1 = Never overwrite.
- 2 = Overwrite if the file being sent is newer.

### Recursion

R = Recursion ON. "" = Recursion OFF (default).

Example :

file\_name1|A1 ; c:\tmp\\*.\*|B0R

In this example file\_name1 will be transferred in ASCII; it will not be transferred if it currently exists. The directory c:\tmp and all files with it will be transferred in binary and will always overwrite any existing file of the same name. It will also recurse through all sub-directories of c:\tmp and transfer all files in every subdirectory.